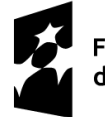

**Fundusze Europeiskie** dla Podlaskiego

Dofinansowane przez Unię Europejską

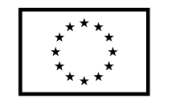

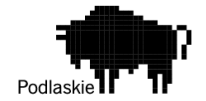

Nowogród, 09.05.2024r.

Łomżyńska Szkoła Jazdy Ośrodek Szkolenia Kierowców Sp. z o.o. ul. Obrońców Nowogrodu 2 18-414 Nowogród e- mail[: grz.ryt@wp.pl](mailto:grz.ryt@wp.pl)

## **ZAPYTANIE OFERTOWE 1/05/2024/GR**

### **I. ZAMAWIAJĄCY**

Łomżyńska Szkoła Jazdy Ośrodek Szkolenia Kierowców Sp. z o.o. ul. Obrońców Nowogrodu 2 18-414 Nowogród NIP: 7182164419

### **II. OPIS PRZEDMIOTU ZAMÓWIENIA**

Kod i nazwa CPV:

72000000-5 Usługi informatyczne: konsultacyjne, opracowywania oprogramowania, internetowe i wsparcia

30200000-1 Urządzenia komputerowe

80500000-9 Usługi szkoleniowe

Przedmiotem zamówienia jest opracowanie i wdrożenie oprogramowania symulatora nauki jazdy, dostawa niezbędnego sprzętu w postaci jednomiejscowego symulatora samochodu oraz usługa szkoleniowa z zakresu zwiększenia bezpieczeństwa cyfrowego.

### A. Oprogramowanie

Opracowane na potrzeby Łomżyńskiej Szkoły Jazdy oprogramowanie przeznaczone do nauki jazdy samochodem oraz przepisów ruchu drogowego. Zawiera możliwość jazdy po trasach w mieście jak i poza nim, także plac manewrowy. Oprogramowanie wspiera zasady bezpiecznej jazdy, oraz przestrzegania przepisów ruchu drogowego.

Cechy oprogramowania Symulatora nauki jazdy

### Generowanie obrazu

Ogólne:

- a) Generowanie obrazu w rozdzielczości 3xFullHD (5760x1080) lub większej,
- b) Generowanie obrazu z częstotliwością 30 klatek na sekundę lub więcej,
- c) Zasięg generowanego obrazu z perspektywy kierowcy 1000 metrów lub więcej,

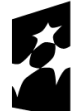

Fundusze Europejskie dla Podlaskiego

Dofinansowane przez Unię Europejską

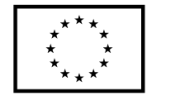

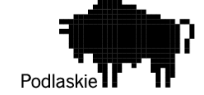

- d) Tekstury wysokiej rozdzielczości (HD lub więcej),
- e) Rysowanie i cieniowanie obiektów na podstawie właściwości materiału (metaliczność i chropowatość powierzchni),
- f) Rzucanie cieni przez obiekty,
- g) Post processing obrazu (dynamiczna ekspozycja oświetlenia i balans kolorów).

#### Pojazd:

- a) Wizualizacja kompletnego wnętrza pojazdu (VR),
- b) Generowanie obrazu w lusterkach pojazdu z uwzględnieniem pozycji głowy kierowcy (wsparcie trybu VR).
- c) Możliwość kalibracji pozycji i pola widzenia z wnętrza pojazdu dla widoku panoramicznego na trzech wyświetlaczach.

### Efekty dodatkowe:

a) Wizualizacja jazdy pod wpływem alkoholu i narkotyków (marihuana, heroina, kokaina) z możliwością dostosowania intensywności.

### Symulacia pojazdu

Realistyczne odwzorowanie fizyki pojazdu z zachowaniem:

- a) skali, kształtu, masy oraz momentu bezwładności wynikającego z rozkładu masy,
- b) oporu aerodynamicznego wynikającego z wielkości i kształtu karoserii,
- c) reakcji na kolizje zgodnie z zasadą zachowania pędu,
- d) sił oddziałujących na układ połączonych ciał (kabina i podwozie ciągnika siodłowego, naczepa),
- e) przybliżonych sił wyporności podczas tonięcia pojazdu w zbiorniku wodnym.

### Realistyczne symulowanie:

- − pracy silnika spalinowego uwzględniając:
	- 1. krzywą momentu obrotowego,
	- 2. efekt hamowania silnikiem,
	- 3. bezwładność wału korbowego,
	- 4. działanie rozrusznika i zapłonu (gaśnięcie silnika),
	- 5. chwilowe zużycie paliwa,
	- 6. dźwięk silnika zależny od obrotów,
- − pracy silnika elektrycznego uwzględniając:
	- 1. krzywą momentu obrotowego,
	- 2. bezwładność wirnika,
	- 3. chwilowe zużycie akumulatorów,
	- − pracy ręcznej skrzyni biegów oraz sprzęgła ciernego na podstawie sił tarcia,
	- − pracy automatycznej skrzyni biegów (w trybie pełen automat i półautomat) oraz sprzęgła hydrokinetycznego uwzględniając charakterystykę przełożenia i pojemności, w tym mechanizmu blokady (lockup),

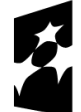

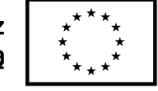

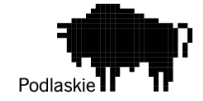

- − różnych typów napędów (FWD, RWD, AWD) oraz blokad dyferencjałów,
- − pracy zawieszenia uwzględniając parametry sprężystości i tłumienia oraz wpływ stabilizatorów na nadsterowność i podsterowność pojazdu,
- − charakterystyki toczenia kół oraz przyczepności opon uwzględniając:
	- 1. nieliniową charakterystykę sił tarcia wzdłużnego i poprzecznego,
	- 2. siłę tarcia zależną od obciążenia oraz typu nawierzchni,
	- 3. siłę tarcia tocznego zależną od typu nawierzchni,
	- 4. sprężystość i tłumienie opony zależną od ciśnienia (ugięcie opony),
	- 5. kontakt z podłożem o różnym kształcie (krawężniki, pofałdowanie i uszkodzenie nawierzchni),
	- 6. dźwięk i ślady poślizgu.
- − sił fizycznych przenoszonych z kół na kierownicę, w tym samocentrowanie, drgania i kolizje (wjazd w krawężnik),
- − pracy systemów wspomagania jazdy ABS, ASR i ESC.

## Podstawowe zniszczenia:

− Zalanie silnika w momencie wpadnięcia do zbiornika wodnego.

## Odwzorowanie otoczenia

- − Budynki miejskie i wiejskie,
- − Drogi miejskie, wiejskie i autostrady,
- − Mosty i skrzyżowania wielopoziomowe,
- − Znaki pionowe, poziome i sygnalizacja świetlna (w zależności od kraju),
- − Przystanki autobusowe i parkingi,
- − Obiekty otoczenia z możliwością ich niszczenia (ławki, słupki, kosze na śmieci, latarnie, znaki drogowe, sygnalizatory, wiaty przystanków autobusowych).

## Ruch drogowy

Symulacja ruchu drogowego obejmująca:

- I. Ruch pieszych:
	- a. piesi w różnym wieku (dorośli, seniorzy i dzieci),
	- b. poruszanie się po chodnikach,
	- c. przechodzenie przez przejścia dla pieszych,
	- d. zachowania losowe (wtargnięcie pieszego na jezdnię).
- II. Ruch samochodowy:
	- a. samochody różnego typu (małe i duże),
	- b. poruszanie się po drogach zgodnie z organizacją ruchu,
	- c. zmienianie pasa ruchu,
	- d. zachowania losowe (nieprzestrzeganie ograniczeń prędkości, nieustąpienie pierwszeństwa, doprowadzenie do kolizji).

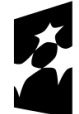

Dofinansowane przez Unię Europejską

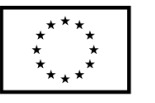

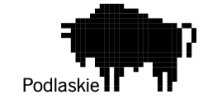

Możliwość wyboru zasad ruchu drogowego dla określonego kraju:

- I. Polska
- II. Francja
- III. Wielka Brytania (ruch lewostronny)

Symulacja zachowania ciała pieszego w momencie potrącenia przez pojazd.

### Rejestracja wykroczeń

Automatyczne wykrywanie wykroczeń drogowych:

- I. kolizje z pieszymi, pojazdami, budynkami i obiektami,
- II. przekraczanie ograniczeń prędkości,
- III. wjazd na skrzyżowanie na czerwonym świetle,
- IV. wymuszanie pierwszeństwa,
- V. nieustąpienie pieszemu na przejściu,
- VI. nieprawidłowe użycie kierunkowskazów,
- VII. jazda po chodniku, jazda po linii ciągłej, jazda pod prąd.

### Zawartość bazowa

### Pojazdy

Dostępne typy pojazdów:

- − Autobus miejski,
- − Autobus turystyczny,
- − Samochód ciężarowy typu solówka,
- − Ciągnik siodłowy,
- − Samochód pożarniczy.

Ogólne ustawienia pojazdów:

- − Wybór skrzyni biegów:
	- skrzynia ręczna (sprzęgło cierne),
	- skrzynia automatyczna (sprzęgło hydrokinetyczne).
- − Wybór silnika (różna moc i zakres obrotów).

### Dostępne przyczepy:

- − Przyczepa samochodowa (samochody z zaczepem),
- − Przyczepa typu tandem (ciężarówka typu solówka),
- − Naczepa (ciągnik siodłowy).

Możliwy wybór masy i objętości załadunku, który wpływa na pozycję środka masy.

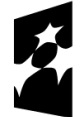

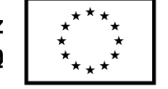

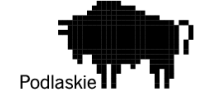

# Wykresy

Możliwość śledzenia zmiennych stanu pojazdu na wykresach rysowanych w czasie rzeczywistym (prędkość, przyspieszenie, obroty silnika, moc, moment obrotowy, siły na kołach).

Moduł Szkoła Jazdy

## Zestaw ćwiczeń

Zestaw wbudowanych ćwiczeń z automatycznie obliczaną oceną:

- a) Ruszanie z miejsca i zatrzymywanie się,
- b) Przejazd przez slalom,
- c) Jazda na placu manewrowym (dla różnych kategorii pojazdów),
- d) Przejazd przez szarpak i płytę poślizgową,
- e) Jazda po torze na autodromie (Autodrom Jastrząb),
- f) Zachowywanie ostrożności i unikanie wypadków (w mieście i na autostradzie),
- g) Jazda pod wpływem alkoholu i narkotyków,
- h) Jazda ekonomiczna:
	- ekonomiczne ruszanie,
	- ekonomiczne zatrzymywanie się,
	- ekonomiczne pokonywanie wzniesień,
	- ekonomiczne dojeżdżanie do sygnalizacji świetlnej,
	- ekonomiczne włączanie się do ruchu na rondzie.

### System powtórek

Rejestracja przebiegu jazdy oraz odtwarzanie na linii czasu (replay):

- − odtworzenie zachowania pojazdów i pieszych,
- − odtworzenie kolizji, w tym niszczenia wybranych obiektów,
- − możliwość dowolnej zmiany widoku podczas odtwarzania powtórki.

### Raporty

Generowanie raportów zawierających informacje i wykresy na temat przebiegu ćwiczenia:

- 1. lista zdarzeń i wykroczeń,
- 2. prędkość pojazdu w czasie,
- 3. całkowite zużyte paliwo oraz zużycie paliwa w czasie,
- 4. obciążenie silnika i obroty w czasie,
- 5. obciążenie sprzęgła i wybrany bieg w czasie,
- 6. użycie hamulca roboczego i ręcznego w czasie,
- 7. użycie świateł i kierunkowskazów w czasie,
- 8. działanie systemów ABS, ASR i ESC w czasie.

Możliwość eksportu danych z raportu do PDF i CSV.

9. Działanie bez konieczności połączenia z Internetem.

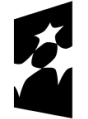

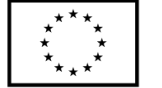

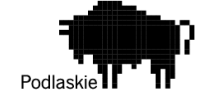

## Zawartość spersonalizowana

Możliwość późniejszej personalizacji oprogramowania wprowadzania zmian, budowania ćwiczeń, scenariuszy.

### Integracja

Integracja z oprogramowaniem zewnętrznym i sprzętem.

### Monitory

- − Wyświetlanie obrazu na wielu monitorach.
- − Możliwość kalibracji widoków (pozycja, obrót, kąt pola widzenia).

### Virtual Reality

- − Wyświetlanie obrazu z symulacji w goglach VR.
- − Wsparcie urządzeń kompatybilnych z **OpenXR** (HTC Vive, Valve Index, Oculus Rift, Oculus Quest 2, HP Reverb G2).

### Śledzenie pozycji głowy

- − Ruch widoku w symulacji (możliwość rozglądania się) na podstawie pozycji i obrotu głowy kierowcy.
- − Domyślne wsparcie urządzenia **TrackIR** do śledzenia pozycji i obrotu głowy użytkownika.

## Platformy ruchu

- − Możliwość transmisji danych telemetrycznych do kokpitu i platformy ruchu.
- − Domyślne wsparcie dla platform ruchu

SDK

- − Interfejs programistyczny umożliwiający komunikację z symulacją i integrację z kokpitem oraz platformą ruchu.
- − Dostęp do stanu pojazdu (pozycja, prędkość, przyspieszenie, stan zmiennych silnika, stan zmiennych skrzyni biegów, stan zmiennych zawieszenia, stan zmiennych kół i opon).

### Pliki konfiguracyjne

− Możliwość edycji parametrów fizycznych pojazdów z poziomu plików

### B. Sprzęt - Jednomiejscowy Symulator Samochodu.

Elementy samochodu zintegrowane z oprogramowaniem. System wizualizacji (3 ekrany). Możliwość pracy z hełmem vr i projektorem. Wysokiej jakości przestrzenna konstrukcja stalowa. Elektronika współdziała z fizycznymi elementami samochodu.

Minimalne parametry wymagane dla sprzętu:

• Konstrukcja przestrzenna ze stali,

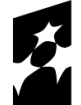

**Fundusze Europeiskie** dla Podlaskiego

Dofinansowane przez Unię Europejską

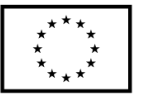

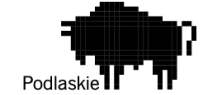

- Lakierowanie: podkład + nietoksyczny lakier samochodowy.
- Ukryta elektronika i okablowanie
- fotel samochodowy z regulacja w 2 zakresach
- 3 szt. Monitorów LED 31 przystosowanych do długiej pracy oraz redukcją szkodliwego niebieskiego światła
- Jednostka centralna z systemem NVIDIA 3D SURROUND (GTX 1XXX 4GB ram), procesorem i5, dyskiem SSD, 8GB RAM.
- Obsługa bezprzewodowa symulatora
- Efektowne podświetlenie LED oraz podświetlona plexi
- Dodatkowy system chłodzenia
- Dwupoziomowe zabezpieczenie antyprzepięciowe i termiczne
- Okładziny zabezpieczające przed skutkami długotrwałego użytkowania urządzenia
- Personalizacja (logo/napisy wskazane przez zamawiającego), dowolny kolor lakieru
- Dwuletnia Gwarancja oraz Serwis pogwarancyjny
- Bezpłatna pomoc w organizacji materiałów reklamowych promujących urządzenie
- Wymiary 240 cm dł. na 150 cm szer. (89 cm po złożeniu) na 150 cm. wys.
- Waga ~120 KG

Oferta powinna zawierać wszelkie koszty związane z dostawą i instalacją sprzętu oraz opracowaniem i wdrożeniem oprogramowania.

Wszystkie nazwy własne użyte w zapytaniu należy traktować jako przykładowe i można zastosować rozwiązania równoważne (nie mogą mieć niższych parametrów niż wskazane w zapytaniu).

### C. Opis usługi szkoleniowej

Przeprowadzenie szkolenia dla 2 osób z zakresu zwiększenia bezpieczeństwa cyfrowego, które obejmie m.in.:

• Zarządzanie ryzykiem cybernetycznym - identyfikacja potencjalnych zagrożeń dla infrastruktury IT firmy oraz rozwijanie strategii ich minimalizacji.

• Bezpieczne korzystanie z Internetu i oprogramowania - edukacja na temat zasad bezpiecznego użytkowania zasobów cyfrowych oraz unikania niebezpiecznych zachowań online.

• Ochrona przed atakami hakerskimi - szkolenie w zakresie rozpoznawania i zapobiegania najczęściej występującym typom ataków, takich jak phishing, malware, czy ataki DDoS.

• Szyfrowanie danych i zabezpieczanie dostępu - instruktaż dotyczący stosowania metod szyfrowania do ochrony danych wrażliwych oraz zarządzania dostępem do systemów informatycznych firmy.

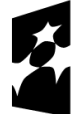

**Fundusze Europeiskie** dla Podlaskiego

Dofinansowane przez Unię Europejską

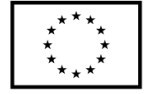

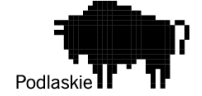

• Prawne aspekty ochrony danych - przekazanie wiedzy na temat obowiązujących przepisów prawa dotyczących ochrony danych osobowych i tajemnicy przedsiębiorstwa.

Program szkolenia powinien być dostosowany do specyfiki działalności firmy, uwzględniając jego unikalne wyzwania i zagrożenia w dziedzinie bezpieczeństwa cyfrowego. Celem jest nie tylko podniesienie kompetencji pracowników w zakresie technicznym, ale również zwiększenie ich świadomości i odpowiedzialności za wspólne bezpieczeństwo informacji.

Oferta powinna być ważna nie krócej niż 90 dni od daty złożenia.

Termin realizacji zamówienia nie może być dłuższy niż 11 miesięcy.

## **III. Kryteria oceny oferty wraz z określeniem wag punktowych/ procentowych przypisanych do każdego z kryteriów:**

Zamawiający zastosuje następujące kryteria wyboru:

- Cena netto – 100%

### **IV. Opis sposobu przyznawania punktacji za spełnienie kryterium oceny oferty:**

Wybór Oferenta dokonany zostanie na podstawie największej ilości uzyskanych punktów zgodnie z następującą metodologią:

Przez kryterium "Cena netto" Zamawiający rozumie określoną przez Oferenta cenę całkowitą netto za wykonanie przedmiotu zamówienia. Ocena w ramach kryterium "Cena netto" (K) będzie obliczana na podstawie następującego wzoru:

 $K = (Cn/Co) \times 100$ 

gdzie:

Cn – najniższa zaproponowana cena netto Co – cena netto zaproponowana w badanej ofercie K – liczba punktów przyznana danej ofercie

Wartości punktowe zostaną podane z dokładnością do dwóch miejsc po przecinku, a zaokrąglenie zostanie dokonane zgodnie z ogólnie przyjętymi zasadami matematycznymi.

## **V. Termin składania ofert**

1. Oferty stanowiące odpowiedź na zapytanie należy składać za pośrednictwem poczty e-mail na adres: [grz.ryt@wp.pl](mailto:grz.ryt@wp.pl)

2. Ostateczny termin składania ofert upływa z końcem dnia: 17.05.2024 r.

3. Oferta powinna być sporządzona na formularzu stanowiącym załącznik nr 1 do niniejszego zapytania ofertowego i zgodna z opisem przedmiotu zamówienia.

4. Oferta powinna być podpisana przez osobę upoważnioną do reprezentacji Oferenta albo przez osobę umocowaną przez osobę uprawnioną.

5. Oferent poniesie wszystkie koszty związane z przygotowaniem i złożeniem oferty.

6. Oferent może złożyć tylko jedną ofertę w odpowiedzi na niniejsze zapytanie ofertowe.

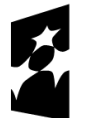

Dofinansowane przez Unię Europejską

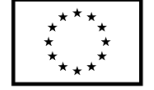

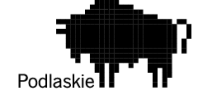

### **VI. Informacja na temat zakazu powiązań osobowych lub kapitałowych:**

W postępowaniu ofertowym nie mogą brać udziału podmioty powiązane osobowo bądź kapitałowo z Zamawiającym.

Przez powiązania kapitałowe lub osobowe rozumie się wzajemne powiązania między Wnioskodawcą lub osobami upoważnionymi do zaciągania zobowiązań w imieniu Wnioskodawcy lub osobami wykonującymi w imieniu Wnioskodawcy czynności związane z przeprowadzeniem procedury wyboru wykonawcy a wykonawcą, polegające w szczególności na:

a) uczestniczeniu w spółce jako wspólnik spółki cywilnej lub spółki osobowej, posiadaniu co najmniej 10% udziałów lub akcji (o ile niższy próg nie wynika z przepisów prawa), pełnieniu funkcji członka organu nadzorczego lub zarządzającego, prokurenta, pełnomocnika,

b) pozostawaniu w związku małżeńskim, w stosunku pokrewieństwa lub powinowactwa w linii prostej, pokrewieństwa lub powinowactwa w linii bocznej do drugiego stopnia, lub związaniu z tytułu przysposobienia, opieki lub kurateli albo pozostawaniu we wspólnym pożyciu z wykonawcą, jego zastępcą prawnym lub członkami organów zarządzających lub organów nadzorczych wykonawców ubiegających się o udzielenie zamówienia,

c) pozostawaniu z wykonawcą w takim stosunku prawnym lub faktycznym, że istnieje uzasadniona wątpliwość co do ich bezstronności lub niezależności w związku z postępowaniem o udzielenie zamówienia.

#### **VII. Informacja na temat wymagań dla oferentów**

- 1. Oferent zobowiązany jest do złożenia wraz z ofertą oświadczenia, iż prowadzi działalność gospodarczą bądź posiada niezbędną wiedzę i doświadczenie w zakresie dostaw bądź usług objętych zapytaniem ofertowym oraz posiada faktyczną zdolność do wykonania zamówienia w tym między innymi dysponuje prawami, potencjałem technicznym i osobowym koniecznym do wykonania tego zamówienia.
- 2. Podana w ofercie cena netto musi uwzględniać wszystkie wymagania niniejszego zapytania ofertowego oraz obejmować wszelkie koszty związane z terminowym i prawidłowym wykonaniem przedmiotu zamówienia oraz warunkami i wytycznymi stawianymi przez Zamawiającego, odnoszącymi się do przedmiotu zamówienia.

#### **VIII. Dodatkowe informacje i wymagania zamawiającego**

- 1. Nie dopuszcza się składania ofert częściowych lub wariantowych.
- 2. Po rozstrzygnięciu postępowania jego wyniki zostaną upublicznione.
- 3. Po dokonaniu wyboru oferty Zamawiający poinformuje Oferenta, którego ofertę wybrano o terminie podpisania umowy/złożenia zamówienia.
- 4. Jeżeli Oferent, którego oferta została wybrana, uchyli się od zawarcia umowy, Zamawiający może wybrać ofertę najkorzystniejszą spośród pozostałych ofert, bez przeprowadzania ich ponownej oceny.
- 5. Zamawiający może odstąpić lub unieważnić postępowanie w każdej chwili bez podania przyczyny.

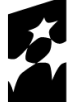

Fundusze Europejskie dla Podlaskiego

Dofinansowane przez Unię Europejską

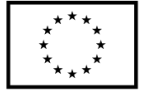

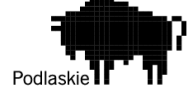

- **IX. Warunki istotnych zmian umowy zawartej w wyniku przeprowadzonego postępowania o udzielenie zamówienia.**
	- 1. Udzielenia zamówienia wymaga podpisania umowy pomiędzy Zamawiającym, a Wykonawcą.
	- 2. Nie przewiduje się możliwości wydłużenia terminu realizacji umowy.

### **X. Dane osoby upoważnionej do kontaktów w sprawie zamówienia**

Grzegorz Rytelewski, telefon: 669-160-877, [grz.ryt@wp.pl](mailto:grz.ryt@wp.pl).

### **XI. Załącznik nr 1: Formularz oferty**

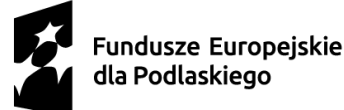

Dofinansowane przez Unię Europejską

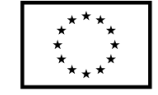

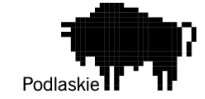

# **ZAŁĄCZNIK NR 1 DO ZAPYTANIA OFERTOWEGO NR 1/05/2024/GR**

# **FORMULARZ OFERTY**

………………………………

Miejscowość, data

#### − **Nazwa i adres oferenta oraz dane rejestrowe, w tym NIP:**

………………………………… …………………………………… …………………………………

### − **Imię i nazwisko oraz telefon i e-mail osoby wyznaczonej do kontaktów:**

…………………………………… …………………………………

### − **Wartość oferty:**

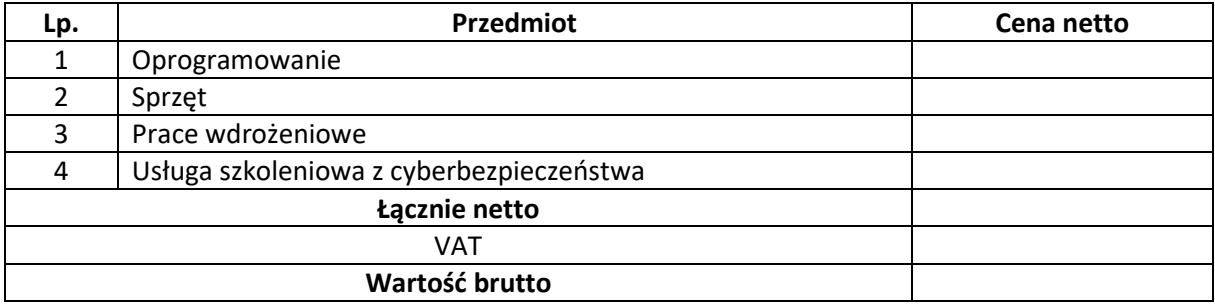

- − **Termin realizacji zamówienia** (liczony w miesiącach) …………….........................
- − **Ważność oferty: Oferta ważna 90 dni.**

### **Oświadczenia:**

- − Oświadczam, iż zapoznałem się z treścią zapytania ofertowego nr 1/05/2024/GR i nie wnoszę żadnych zastrzeżeń oraz uzyskałem niezbędne informacje do przygotowania oferty.
- − Oświadczam, że składana przeze mnie oferta spełnia wszelkie wymogi określone w zapytaniu ofertowym i odpowiada przedmiotowi zamówienia.
- − Oświadczam, iż reprezentuję podmiot prowadzący działalność gospodarczą, który posiada niezbędną wiedzę i doświadczenie w zakresie dostaw bądź usług objętych zapytaniem ofertowym oraz posiadam faktyczną zdolność do wykonania tego zamówienia, w tym między innymi dysponuje prawami, potencjałem technicznym i osobowym koniecznym do wykonania tego zamówienia.
- − Oświadczam, że nie jest powiązany osobowo lub kapitałowo z Zamawiającym. Przez powiązania kapitałowe lub osobowe rozumie się wzajemne powiązania między Zamawiającym lub osobami upoważnionymi do zaciągania zobowiązań w imieniu Zamawiającego lub osobami wykonującymi w imieniu Zamawiającego czynności związane z przygotowaniem i przeprowadzeniem procedury wyboru a Oferentem, polegające w szczególności na:

a) uczestniczeniu w spółce jako wspólnik spółki cywilnej lub spółki osobowej, posiadaniu co najmniej 10% udziałów lub akcji (o ile niższy próg nie wynika z przepisów prawa), pełnieniu funkcji członka organu nadzorczego lub zarządzającego, prokurenta, pełnomocnika,

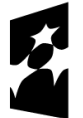

Fundusze Europejskie dla Podlaskiego

Dofinansowane przez Unię Europejską

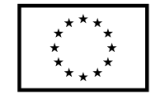

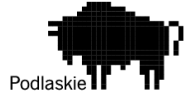

b) pozostawaniu w związku małżeńskim, w stosunku pokrewieństwa lub powinowactwa w linii prostej, pokrewieństwa lub powinowactwa w linii bocznej do drugiego stopnia, lub związaniu z tytułu przysposobienia, opieki lub kurateli albo pozostawaniu we wspólnym pożyciu z wykonawcą, jego zastępcą prawnym lub członkami organów zarządzających lub organów nadzorczych wykonawców ubiegających się o udzielenie zamówienia,

c) pozostawaniu z wykonawcą w takim stosunku prawnym lub faktycznym, że istnieje uzasadniona wątpliwość co do ich bezstronności lub niezależności w związku z postępowaniem o udzielenie zamówienia.

……………………………………… dnia …………………………

..……………………………………………………..

Czytelny podpis uprawnionego przedstawiciela Oferenta oraz pieczęć firmowa